# Università del Salento, Facoltà di Scienze MM.FF.NN. A.A. 2017/2018 **Corso di laurea ad accesso programmato in Ottica e Optometria (LB24, cl. L-30) Esito della Prova di ammissione del 10 novembre 2017**

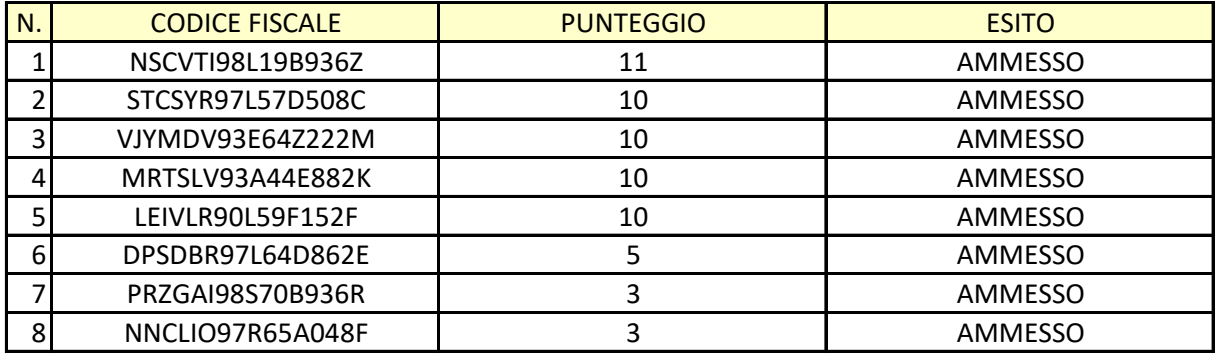

## *Legenda*

La colonna I indica la posizione in graduatoria.

La colonna II riporta il Codice Fiscale.

La colonna III riporta il punteggio conseguito nella prova.

La colonna IV riporta l'esito della prova (AMMESSO/IDONEO).

## *Scadenze*

I candidati ammessi potranno effettuare l'immatricolazione al Corso di laurea in Ottica e Optometria, accedendo al Portale degli Studenti http://studenti.unisalento.it, a partire dal giorno 20/11/2017.

L'immatricolazione dovrà essere effettuata, a pena di decadenza dal diritto di iscriversi, entro e non oltre il giorno **29/11/2017** e si intenderà perfezionata con il pagamento della I rata di iscrizione A.A. 2017/2018: detto pagamento dovrà essere effettuato improrogabilmente entro il **30/11/2017**.

Si precisa che il giorno 30/11/2017 potranno essere regolarizzate con il versamento solo le domande di immatricolazione A.A. 2017/2018 effettuate entro il 29/11/2017.

### **Risultati e OFA (Obblighi formativi aggiuntivi)**

I candidati possono conoscere il risultato del test (risposte esatte/errate/nulle) e gli OFA (Obblighi Formativi Aggiuntivi) accedendo con le proprie credenziali al portale *next.unisalento.it* . Le credenziali da utilizzare a tale scopo sono quelle usate per compilare la "domanda on-line di partecipazione al test" nel Portale degli Studenti *studenti.unisalento.it*

### **Note**

1. Si ricorda che, in caso di parità di punteggio finale tra due o più candidati, prevale il più giovane di età.

2. Per informazioni e/o necessità di supporto tecnico o amministrativo, si prega di inviare una segnalazione mediante il sistema helpdesk *https://assistenza.unisalento.it/* o telefonare al n. 0832-299258 o 299079.